# Package 'mdir.logrank'

September 29, 2018

Type Package

Title Multiple-Direction Logrank Test

Version 0.0.4

Date 2018-09-28

Author Marc Ditzhaus and Sarah Friedrich

Maintainer Sarah Friedrich <sarah.friedrich@alumni.uni-ulm.de>

**Depends**  $R (= 3.4.0)$ 

Description Implemented are the one-sided and two-sided multiple-direction logrank test for two-sample right censored data. In addition to the statistics p-values are calculated: 1. For the one-sided testing problem one p-value based on a wild bootstrap approach is determined. 2. In the two-sided case one p-value based on a chi-squared approximation and a second p-values based on a permutation approach are calculated. Ditzhaus, M. and Friedrich, S. (2018) <arXiv:1807.05504>. Ditzhaus, M. and Pauly, M. (2018) <arXiv:1808.05627>.

License GPL-2 | GPL-3

**Imports** stats, MASS  $(>= 7.3-47)$ 

LazyData TRUE

BugReports <http://github.com/marcdii/mdir.logrank/issues>

**Suggests** RGtk2 ( $>= 2.20.34$ ), coin

RoxygenNote 6.1.0

NeedsCompilation no

Repository CRAN

Date/Publication 2018-09-29 15:30:02 UTC

## R topics documented:

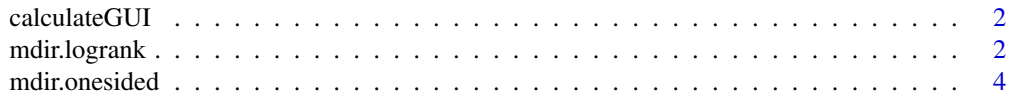

#### <span id="page-1-0"></span>**Index** [6](#page-5-0) **6**

#### Description

This function provides a graphical user interface for calculating multiple-direction logrank test for the two-sided and the one-sided testing problem.

#### Usage

calculateGUI()

### mdir.logrank *Two-sample multiple-direction log rank test*

#### Description

The mdir.logrank function calculates the multiple-direction logrank statistic and its corresponding p-values based on a  $\chi^2$ -approximation and a permutation approach

#### Usage

```
mdir.logrank(data, cross = TRUE, rg = list(c(\theta, \theta)), nperm = 10000,
  dig_p = 3, dig_{stat} = 3
```
#### Arguments

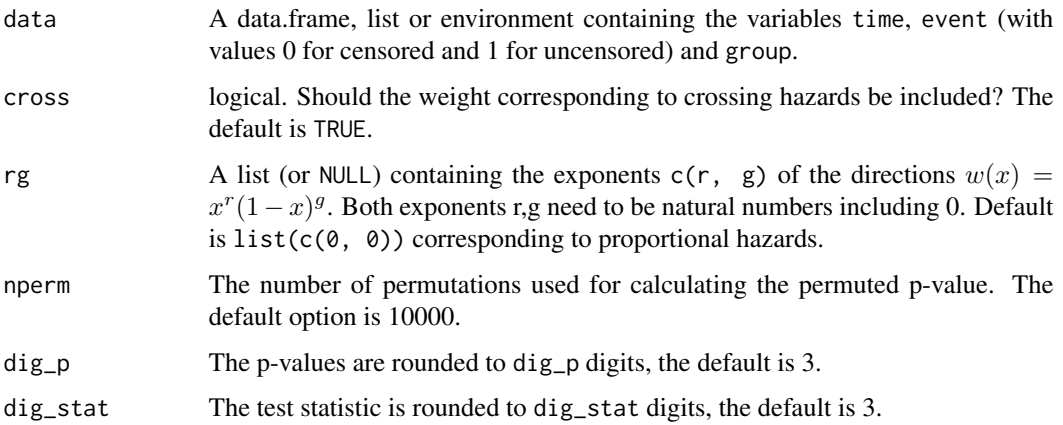

#### <span id="page-2-0"></span>mdir.logrank 3

#### Details

The package provides the multiple-direction logrank statistic for the two sample testing problem within right-censored survival data. Directions of the form  $w(x) = 1 - 2x$  (cross = TRUE) and  $w(x) = x^r * (1-x)^g$  for natural numbers r,g (including 0) can be specified. The multiple-direction logrank test needs linearly independent directions. A check for this is implemented. If the directions chosen by the user are linearly dependent then a subset consisting of linearly independent directions is selected automatically.

The mdir.logrank function returns the test statistic as well as two corresponding p-values: the first is based on a  $chi^2$  approximation and the second one is based on a permutation procedure.

#### Value

An mdirLR object containing the following components:

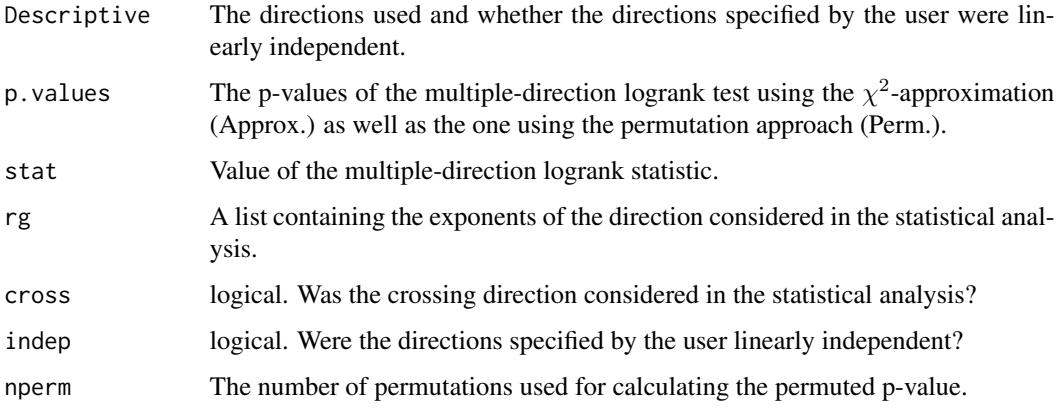

#### References

Ditzhaus, M., Friedrich, S. (2018). More powerful logrank permutation tests for two-sample survival data. arXiv preprint arXiv:1807.05504.

#### See Also

[mdir.onesided](#page-3-1) (one-sided test)

#### Examples

```
library(coin)
data(GTSG)
out <- mdir.logrank(data = GTSG, nperm = 1000)
## Detailed information:
summary(out)
```
<span id="page-3-1"></span><span id="page-3-0"></span>

#### **Description**

The mdir.onesided function calculates the multiple-direction logrank statistic for (one-sided) stochastic ordered alternatives and its p-value based on a wild bootstrap approach

#### Usage

```
mdir.onesided(data, group1, rg = list(c(0, 0), c(0, 4), c(4, 0)),w.user = NA, wild = "rade", iter = 10000, dig_p = 3,
  dig<sub>stat</sub> = 3)
```
#### **Arguments**

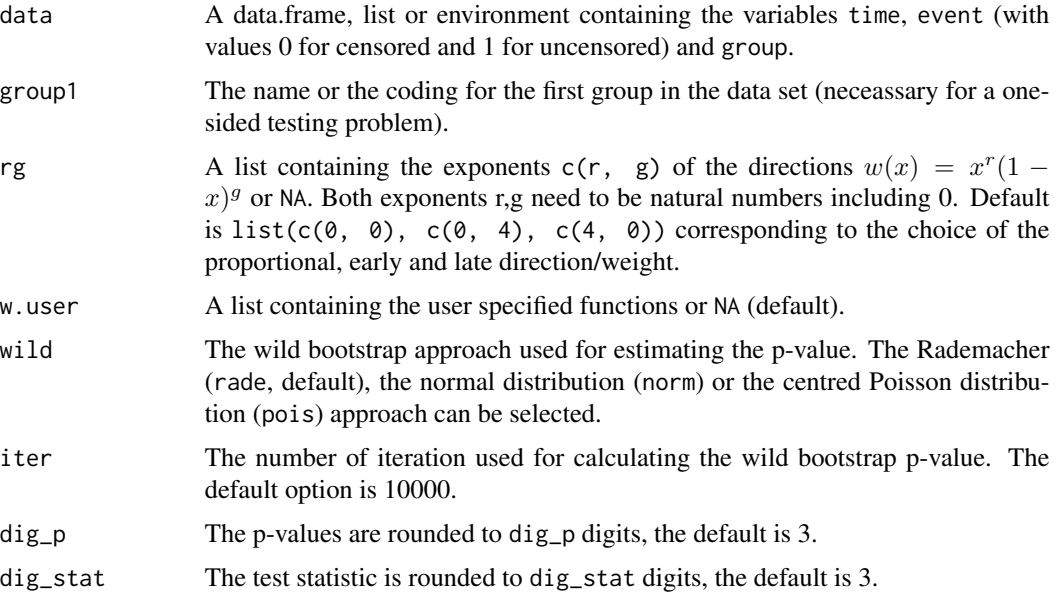

#### Details

The function provides the multiple-direction logrank statistic for the two sample one-sided testing problem of stochastic ordering within right-censored survival data. The null hypothesis  $H : F_1 =$  $F_2$  is tested against the one-sided alternative  $K : F_1 \geq F_2, F_1 \neq F_2$ . The first group corresponding to  $F_1$  can be specified by the argument group1. An arbitrary amount of directions/weights of the form  $w(x) = x^r(1-x)^g$  for natural numbers r,g (including 0) can be chosen in the list rg. The multiple-direction onesided logrank test needs linearly independent directions. A check for this is implemented. If the directions chosen by the user are linearly dependent then a subset consisting of linearly independent directions is selected automatically. The user can also specify weights of a

#### <span id="page-4-0"></span>mdir.onesided 5

different shape in the list w.user. But if the user specified own weights in w.user then there is no automatic check for linear independence.

The mdir.onesided function returns the test statistic and the p-value based on a wild bootstrap procedure wild.

#### Value

An mdirone object containing the following components:

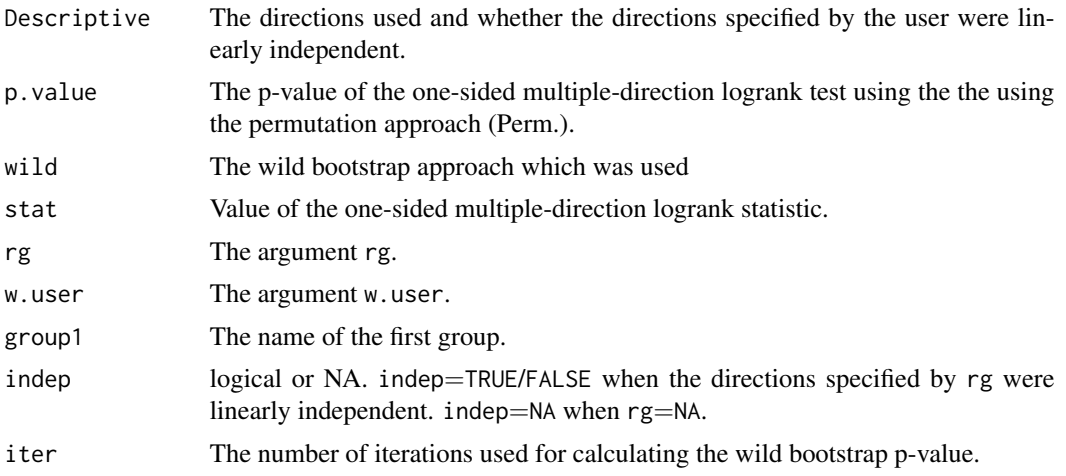

#### References

Ditzhaus, M., Pauly, M. (2018). Wild bootstrap logrank tests with broader power functions for testing superiority. arXiv preprint arXiv:arXiv:1808.05627.

#### See Also

[mdir.onesided](#page-3-1)

#### Examples

```
library(coin)
data(GTSG)
out <- mdir.onesided(data = GTSG, group1 = "Chemotherapy+Radiation", iter = 1000)
## Detailed information:
```
summary(out)

# <span id="page-5-0"></span>Index

calculateGUI, [2](#page-1-0)

GUI *(*calculateGUI*)*, [2](#page-1-0)

mdir.logrank, [2](#page-1-0) mdir.onesided, *[3](#page-2-0)*, [4,](#page-3-0) *[5](#page-4-0)*